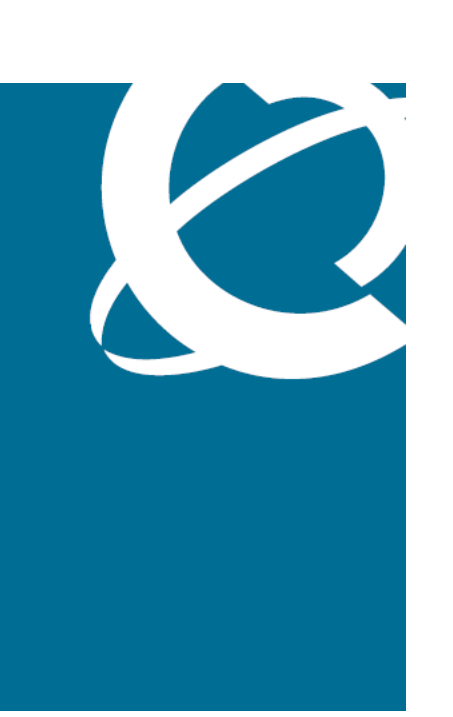

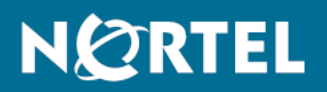

# Nortel Ethernet Routing Switch 2500 Series Release Notes — Software Release 4.3

Release: 4.3 Document Revision: 04.01

www.nortel.com

NN47215-400 .

Nortel Ethernet Routing Switch 2500 Series Release: 4.3 Publication: NN47215-400 Document release date: 15 March 2010

Copyright © 2008-2010 Nortel Networks. All Rights Reserved.

While the information in this document is believed to be accurate and reliable, except as otherwise expressly agreed to in writing NORTEL PROVIDES THIS DOCUMENT "AS IS" WITHOUT WARRANTY OR CONDITION OF ANY KIND, EITHER EXPRESS OR IMPLIED. The information and/or products described in this document are subject to change without notice.

Nortel, Nortel Networks, the Nortel logo, and the Globemark are trademarks of Nortel Networks.

All other trademarks are the property of their respective owners.

# **Contents**

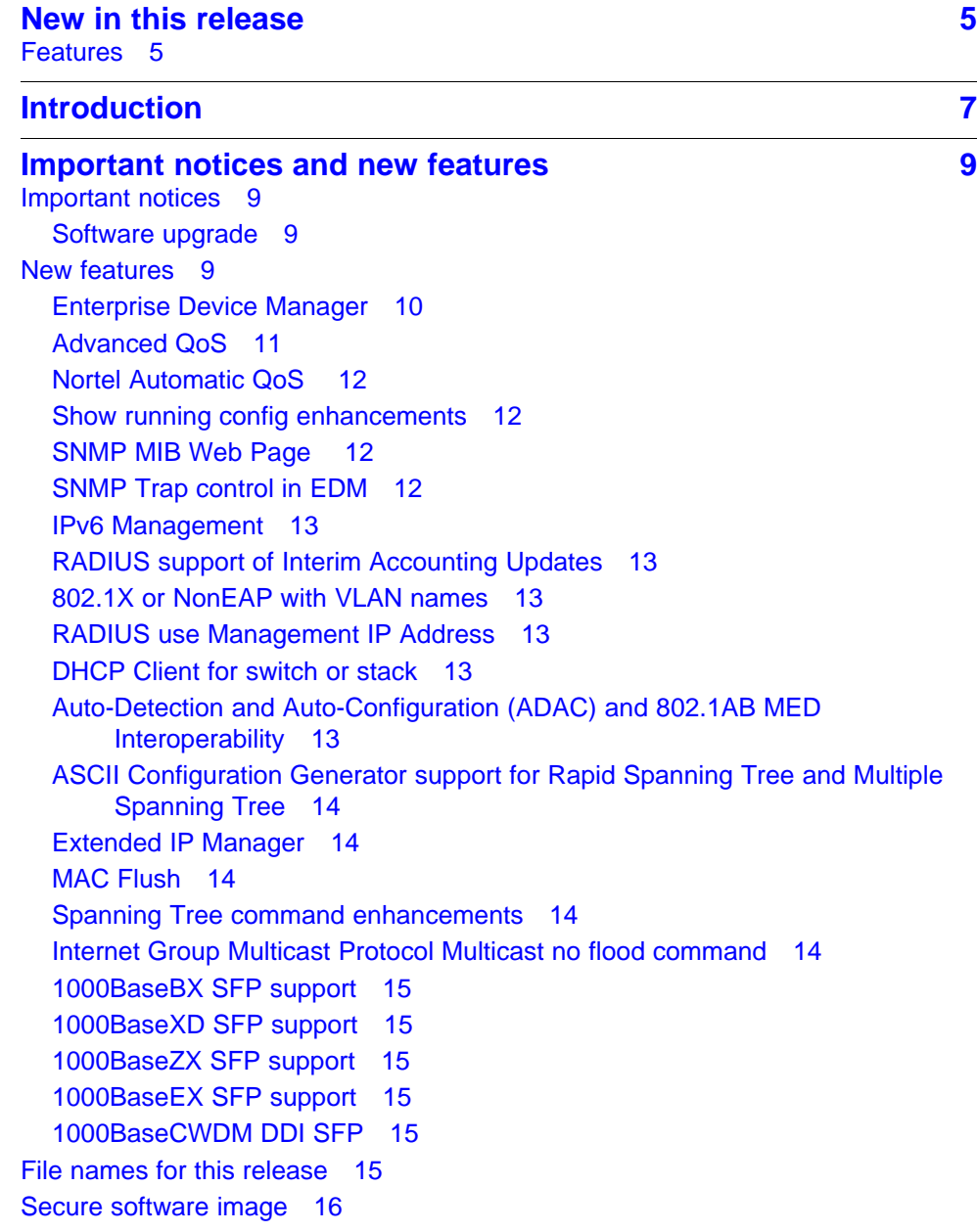

[Software upgrade instructions 16](#page-15-0) [Supported software and hardware capabilities 17](#page-16-0) [Getting EDM online help files for embedded EDM 18](#page-17-0) [Downloading help files 19](#page-18-0) [Prerequisites 19](#page-18-0) [Configuring the path to the help files 19](#page-18-0) [Configuring the path to the help files using EDM 20](#page-19-0) [SFP transceiver compatibility 20](#page-19-0) [Important note on use of the two rear 1000Base-T \(RJ-45\) ports \(all models\) 22](#page-21-0) [Supported standards, RFCs and MIBs 23](#page-22-0) [Standards 23](#page-22-0) [RFCs and MIBs 23](#page-22-0) **[Resolved issues 27](#page-26-0)**

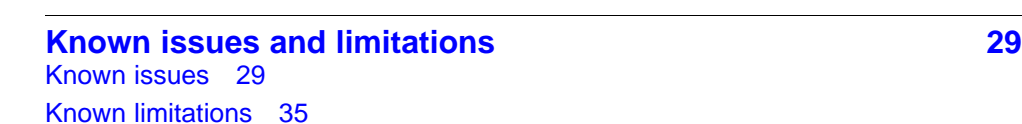

# **New in this release**

The following sections describe what's new in Nortel Ethernet Routing Switch 2500 Series release 4.3:

<span id="page-4-0"></span>**<sup>5</sup>** .

• "Features" (page 5)

### **Features**

The following features are new in Nortel Ethernet Routing Switch 2500 Series software release 4.3:

- ["Enterprise Device Manager" \(page 10\)](#page-9-0)
- ["Advanced QoS" \(page 11\)](#page-10-0)
- ["Nortel Automatic QoS " \(page 12\)](#page-11-0)
- ["Show running config enhancements" \(page 12\)](#page-11-0)
- ["SNMP MIB Web Page " \(page 12\)](#page-11-0)
- ["SNMP Trap control in EDM" \(page 12\)](#page-11-0)
- ["IPv6 Management" \(page 13\)](#page-12-0)
- ["RADIUS support of Interim Accounting Updates" \(page 13\)](#page-12-0)
- ["802.1X or NonEAP with VLAN names" \(page 13\)](#page-12-0)
- ["RADIUS use Management IP Address" \(page 13\)](#page-12-0)
- ["DHCP Client for switch or stack" \(page 13\)](#page-12-0)
- ["Auto-Detection and Auto-Configuration \(ADAC\) and 802.1AB MED](#page-12-0) [Interoperability" \(page 13\)](#page-12-0)
- ["ASCII Configuration Generator support for Rapid Spanning Tree and](#page-13-0) [Multiple Spanning Tree" \(page 14\)](#page-13-0)
- ["Extended IP Manager" \(page 14\)](#page-13-0)
- ["MAC Flush" \(page 14\)](#page-13-0)
- ["Spanning Tree command enhancements" \(page 14\)](#page-13-0)
- ["Internet Group Multicast Protocol Multicast no flood command" \(page](#page-13-0) [14\)](#page-13-0)
- ["1000BaseBX SFP support" \(page 15\)](#page-14-0)
- ["1000BaseXD SFP support" \(page 15\)](#page-14-0)
- ["1000BaseZX SFP support" \(page 15\)](#page-14-0)
- ["1000BaseEX SFP support" \(page 15\)](#page-14-0)
- ["1000BaseCWDM DDI SFP" \(page 15\)](#page-14-0)

# <span id="page-6-0"></span>**Introduction**

This document describes new features, hardware, upgrade alerts, known and resolved issues, and limitations for Nortel Ethernet Routing Switch 2500 Series, software release 4.3.

The Nortel Ethernet Routing Switch 2500 Series, supported by software release 4.3, includes the following switch models:

- Nortel Ethernet Routing Switch 2526T
- Nortel Ethernet Routing Switch 2550T
- Nortel Ethernet Routing Switch 2526T-PWR
- Nortel Ethernet Routing Switch 2550T-PWR

Configurations can vary from a stand-alone switch to a stack of up to 8 switches. A stack can consist of any combination of switches. One of the benefits of operating Nortel Ethernet Routing Switch 2500 Series switches in a stack is management efficiency; a stack is managed with a single IP address and software is available as a single image across all models.

These Release Notes provide the latest information about Software Release 4.3, as well as operational issues not included in the documentation suite.

For a complete list of documentation in the 2500 Series suite, see *Nortel Ethernet Routing Switch 2500 Series Documentation Road Map* (NN47215-103).

The information in these Release Notes supersedes applicable information in other documentation.

Copyright © 2008-2010 Nortel Networks. All Rights Reserved.

## **Navigation**

The following topics are discussed in this document:

- ["Important notices and new features" \(page 9\)](#page-8-0)
- ["Resolved issues" \(page 27\)](#page-26-0)
- ["Known issues and limitations" \(page 29\)](#page-28-0)

# <span id="page-8-0"></span>**Important notices and new features**

This section contains a brief synopsis of the new features in release 4.3 and any important notices.

## **Navigation**

This section includes the following sections:

- "Important notices" (page 9)
- "New features" (page 9)
- ["File names for this release" \(page 15\)](#page-14-0)
- ["Secure software image" \(page 16\)](#page-15-0)
- ["Software upgrade instructions" \(page 16\)](#page-15-0)
- ["Supported software and hardware capabilities" \(page 17\)](#page-16-0)
- ["Getting EDM online help files for embedded EDM" \(page 18\)](#page-17-0)
- ["SFP transceiver compatibility" \(page 20\)](#page-19-0)
- ["Important note on use of the two rear 1000Base-T \(RJ-45\) ports \(all](#page-21-0) [models\)" \(page 22\)](#page-21-0)
- ["Supported standards, RFCs and MIBs" \(page 23\)](#page-22-0)

#### **Important notices**

This section presents notes that are important to consistent operation of your switch.

#### **Software upgrade**

To prevent failure of software upgrade to Release 4.3 you must follow the procedure described in ["Software upgrade instructions" \(page 16\)](#page-15-0).

#### **New features**

This section lists the main software features supported on the Nortel Ethernet Routing Switch 2500 Series devices.

#### <span id="page-9-0"></span>**Enterprise Device Manager**

Enterprise Device Manager (EDM) is a new, embedded, Web-based management system that provides the convenience of full integration onto the switch but retains the look and feel of Device Manager. The EDM Web application is available when you access the switch IP address using one of the approved Web browsers. You can use EDM element management to set up, stage, and configure switches and monitor device statistics. To use EDM you require only an internet browser.

EDM is available as

- an embedded, on-box version accessed by a Web browser and available by default on every switch
- an off-box version available as a free, downloadable software plug-in installed on Configuration and Orchestration Manager (COM) 2.0 and higher, purchased separately

The off-box EDM offers the following additional features:

- secure, scalable, high performance element management for an entire network from a centralized management server
- plug-n-play availability based on the device-specific EDM plug-in
- user-based access control with role-based access management for multiple roles, device level read-only or read-write access, fully secured access for multiple enterprise class authentication using applications like RADIUS and Microsoft AD
- audit trails and user-based logs for all configuration activities
- troubleshooting and diagnostic tools including centralized syslog and trap viewer, ping, telnet, CLI\*Manager, and PortScan

The following table compares EDM functions in the embedded version to the COM plug-in version.

#### **Table 1 EDM functions: embedded version compared to the COM plug-in version**

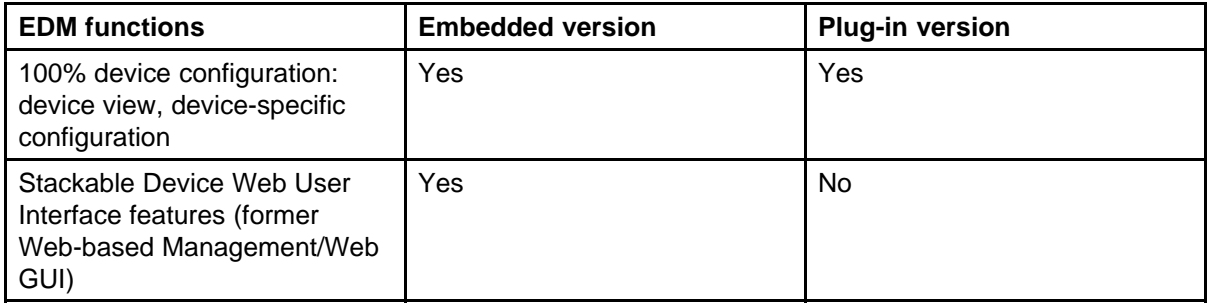

<span id="page-10-0"></span>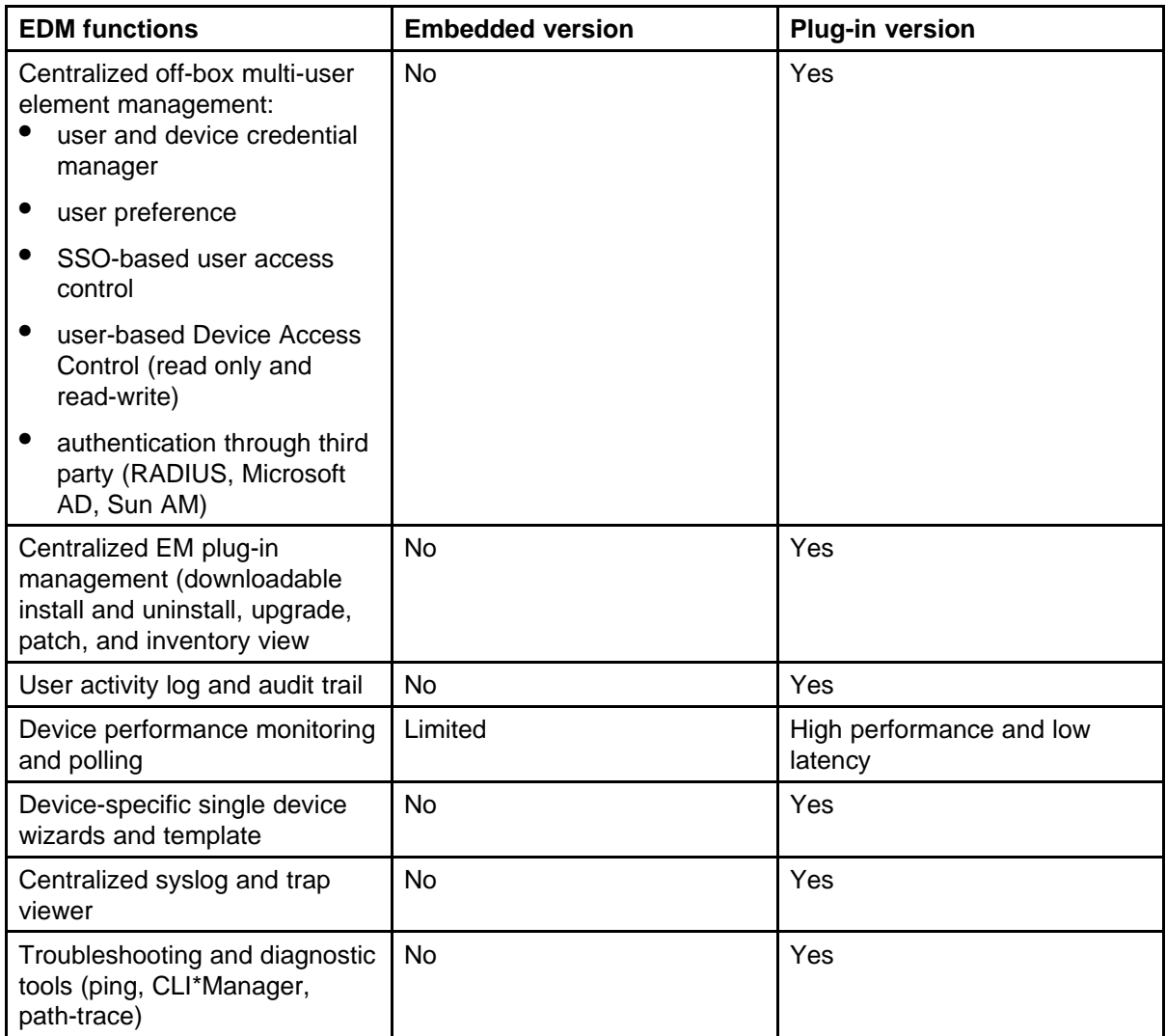

For more information about EDM, see *Nortel Ethernet Routing Switch 2500 Series Fundamentals* (NN47215-102).

### **ATTENTION**

From Release 4.3, Device Manager (DM), also known as JDM, is no longer supported. Use the embedded EDM or the COM device-specific plug-in to control the switch.

### **Advanced QoS**

Advanced QoS supports improved traffic control and offers Layer 2, 3, and 4 traffic classification. When you use Advanced QoS capability you can identify traffic flows using filters and you can apply user-defined actions to the traffic flows. Actions that you can apply to traffic flows include:

- Drop
- **Forward**
- <span id="page-11-0"></span>Mark or Re-mark – the DiffServ Code Point (DSCP)
- Meter/Police ingress rate limiting
- Shape egress flow control

For more information about Advanced QoS, see *Nortel Ethernet Routing Switch 2500 Series Configuration—Quality of Service* (NN47215-504).

#### **Nortel Automatic QoS**

When you enable Nortel Automatic QoS, the switch recognizes Nortel application traffic and prioritizes the traffic through the switch. Nortel Automatic QoS is enabled or disabled globally and the feature offers a simplified and resource-efficient mechanism to prioritize Nortel application traffic within your network. For more information about Nortel Automatic QoS, see *Nortel Ethernet Routing Switch 2500 Series Configuration—Quality of Service* (NN47215-504).

#### **Show running config enhancements**

The **show running-config** command now displays only the parameters that differ from the default configuration. You can use the **verbose** qualifier to show the entire configuration and, if you want to display configuration information for a specific module, you can use the **module** qualifier. For more information about show running config enhancements see *Nortel Ethernet Routing Switch 2500 Series Overview—System Configuration* (NN47215-500).

#### **ATTENTION**

The output of the **show running-config** command may appear to stop and start intermittently. This normal operation ensures that switch management tasks receive appropriate priority.

#### **SNMP MIB Web Page**

You can use Enterprise Device Manager (EDM) MIB Web page to query SNMP objects on the switch. For more information about SNMP MIB Web Page, see *Nortel Ethernet Routing Switch 2500 Series Configuration—System Monitoring* (NN47215-502).

#### **SNMP Trap control in EDM**

You can use Enterprise Device Manager (EDM) to enable or disable traps received by the SNMP trap receiver. You can also create a host notification profile to specify which traps a host receives. This is available in EDM and as an enhancement in NNCLI. For more information about SNMP Traps, see *Nortel Ethernet Routing Switch 2500 Series Configuration—System Monitoring* (NN47215-502) and *Nortel Ethernet Routing Switch 2500 Series Configuration—Security* (NN47215-505).

#### <span id="page-12-0"></span>**IPv6 Management**

Release 4.3 supports IP version 6 management capability. For more information about IPv6 Management, see *Nortel Ethernet Routing Switch 2500 Series Overview—System Configuration* (NN47215-500).

#### **RADIUS support of Interim Accounting Updates**

Release 4.3 supports an Accounting Update enhancement to the RADIUS Accounting feature. This enhancement allows the RADIUS server to make policy decisions based on real-time network attributes sent from NAS. For more information about RADIUS support of Interim Accounting Updates, see *Nortel Ethernet Routing Switch 2500 Series Configuration—Security* (NN47215-505)

#### **802.1X or NonEAP with VLAN names**

This new enabled-by-default feature enables the Ethernet Routing Switch 2500 to match RADIUS assigned VLANs based on either the VLAN number or a VLAN name. Previously, a match was based on the VLAN number of the Tunnel-Private-Group-Id attribute returned by the RADIUS server. For more information, see *Nortel Ethernet Routing Switch 2500 Series Configuration—Security* (NN47215-505).

#### **RADIUS use Management IP Address**

You can use RADIUS Request use Management IP Address to configure the switch to follow strict use of the Management IP address, when routing is enabled, to ensure that the switch uses the Management VLAN IP address as the source IP address for RADIUS. For more information, see *Nortel Ethernet Routing Switch 2500 Series Configuration—Security* (NN47215-505).

#### **DHCP Client for switch or stack**

DHCP Client for switch or stack Dynamic Host Configuration Protocol (DHCP) Client for switch or stack provides an alternate method to assign an IPv4 address to the Management VLAN. For more information, see *Nortel Ethernet Routing Switch 2500 Series Configuration—IP Routing Protocols* (NN47215-503).

#### **Auto-Detection and Auto-Configuration (ADAC) and 802.1AB MED Interoperability**

Auto-Detection and Auto-Configuration (ADAC) enables plug-and-play configuration for network devices such as IP phones to simplify network deployment and device additions, moves, and changes. Release 4.3 supports an interoperability enhancement between ADAC and Nortel Automatic QoS that improves voice traffic prioritization and quality. For more information, see *Nortel Ethernet Routing Switch 2500 Series Configuration—VLANs, Spanning Tree, and Multi-Link Trunking* (NN47215-501).

#### <span id="page-13-0"></span>**ASCII Configuration Generator support for Rapid Spanning Tree and Multiple Spanning Tree**

This enhancement adds Rapid Spanning Tree Protocol (RTSP) and Multiple Spanning Tree Protocol (MSTP) support for ASCII Configuration files. For more information, see *Nortel Ethernet Routing Switch 2500 Series Overview—System Configuration* (NN47215-500).

#### **Extended IP Manager**

In Release 4.3 the IP Manager allows you to limit access to different switch functions such as Telnet, Web-based management, SNMP and SSH for both IPv4 and IPv6. For more information, see *Nortel Ethernet Routing Switch 2500 Series Configuration—Security* (NN47215-505).

#### **MAC Flush**

MAC Flush provides a direct way to clear MAC addresses from the Forwarding Data Base.

MAC Flush provides the following options to clear MAC address entries:

- clearing a single MAC Address
- clearing all MAC addresses from a port or list of ports
- clearing all MAC addresses from a trunk (MLT/LAG)
- clearing all MAC addresses from a particular VLAN
- clearing all MAC addresses

For more information, see *Nortel Ethernet Routing Switch 2500 Series Configuration—VLANs, Spanning Tree, and Multi-Link Trunking* (NN47215-501).

#### **Spanning Tree command enhancements**

Release 4.3 adds support for 802.1d compliance mode and STP port mode to the Spanning Tree Protocol NNCLI command. For more information, see *Nortel Ethernet Routing Switch 2500 Series Configuration—VLANs, Spanning Tree, and Multi-Link Trunking* (NN47215-501).

#### **Internet Group Multicast Protocol Multicast no flood command**

Release 4.3 provides the IGMP Multicast no flood function to prevent unknown IGMP multicasts from flooding onto switch ports within a VLAN. When you enable the function you have additional control to prevent end station flooding by unknown packets. For more information, see *Nortel Ethernet Routing Switch 2500 Series Configuration—IP Routing Protocols* (NN47215-503).

#### <span id="page-14-0"></span>**1000BaseBX SFP support**

Release 4.3 adds support for additional 1000BaseBX Small Form-factor Pluggable Transceivers including 1000BaseBX Digital Diagnostic Interface (DDI) SFPs. For more information, see *Nortel Ethernet Routing Switch 2500 Series Installation—SFPs* (NN47215-301).

#### **1000BaseXD SFP support**

Release 4.3 adds support for 1000BaseXD (1310nm and 1550 nm, 40 km) Small Form-factor Pluggagle Transceivers. For more information, see *Nortel Ethernet Routing Switch 2500 Series Installation—SFPs* (NN47215-301).

#### **1000BaseZX SFP support**

Release 4.3 adds support for 1000Base ZX (1550nm, 120 km) Small Form-factor Pluggable Transceivers. For more information, see *Nortel Ethernet Routing Switch 2500 Series Installation—SFPs* (NN47215-301).

#### **1000BaseEX SFP support**

Release 4.3 adds support for 1000BaseEX (1550nm, 120 km) Small Form-factor Pluggable Transceivers. For more information, see *Nortel Ethernet Routing Switch 2500 Series Installation—SFPs* (NN47215-301).

#### **1000BaseCWDM DDI SFP**

Release 4.3 adds support for 1000BaseCWDM Digital Diagnostic Interface (DDI) Small Form-factor Pluggable Transceivers. For more information, see *Nortel Ethernet Routing Switch 2500 Series Installation—SFPs* (NN47215-301).

## **File names for this release**

The following table describes the Nortel Ethernet Routing Switch 2500 Series software release 4.3 software files.

Release 4.3 EDM help files are available as follows:

- A downloadable zip file, Ethernet Routing Switch 25xx EDM Help 4. 3.0.zip
- On the CD-ROM inside the ERS 2500 v4.3.0 Base Software License Kit folder contained in the switch shipping box

#### **Table 2 Software release 4.3 components**

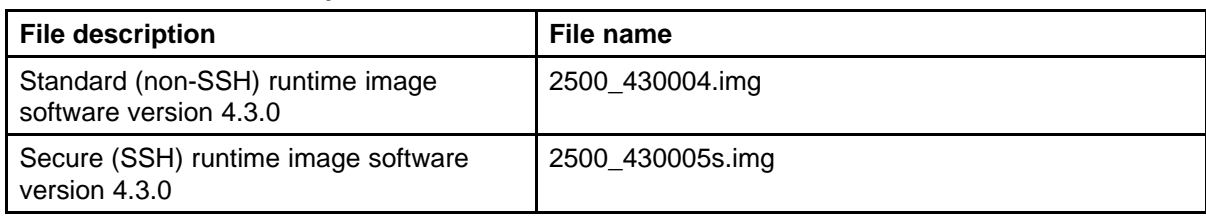

#### <span id="page-15-0"></span>**Table 2**

**Software release 4.3 components (cont'd.)**

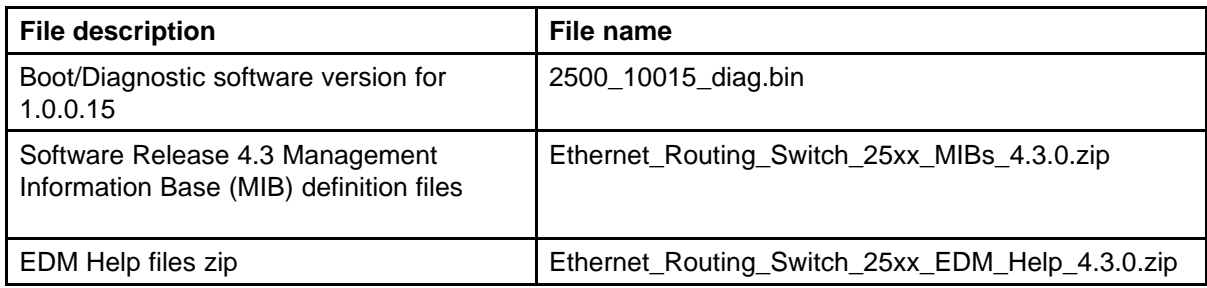

## **Secure software image**

The Ethernet Routing Switch Software can be installed using a secure image that provides the following features:

- Secure Shell (SSH) connections
- SHA-based user authentication and DES-based privacy encryption

These features are not available with the standard software image.

### **Software upgrade instructions**

To upgrade to Release 4.3 switch software you must use the procedure in this section or the upgrade will fail. The size of the Release 4.3 software image is greater than 6 MB and the 1.0.0.15 diagnostics code in the procedure can boot images exceeding 6 MB, but previous diagnostic code versions cannot.

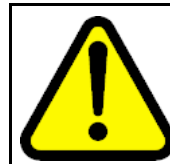

#### **WARNING**

You must use the following procedure to upgrade the switch software to Release 4.3 or the upgrade will fail.

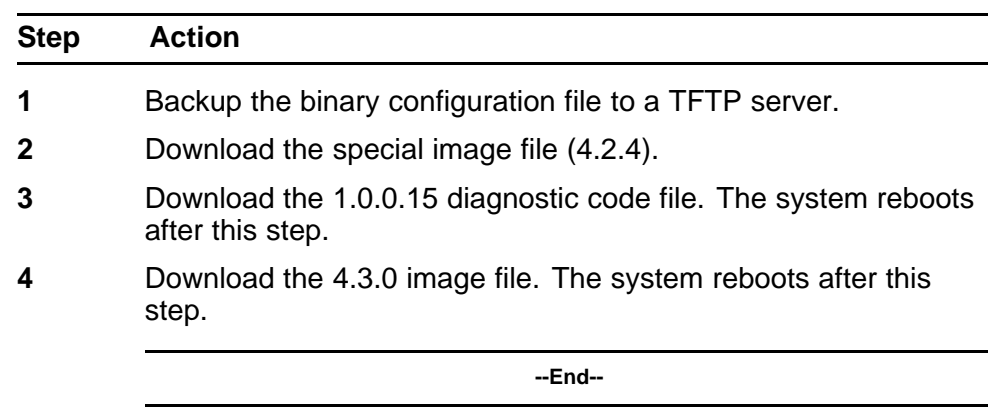

### **ATTENTION**

If you use Web management to upgrade your switch, close the window and refresh the browser cache before you launch EDM.

## <span id="page-16-0"></span>**Supported software and hardware capabilities**

The following table summarizes the known capabilities for the Nortel Ethernet Routing Switch 2500 Series software release 4.3.

#### **Table 3**

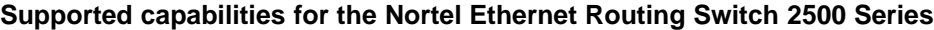

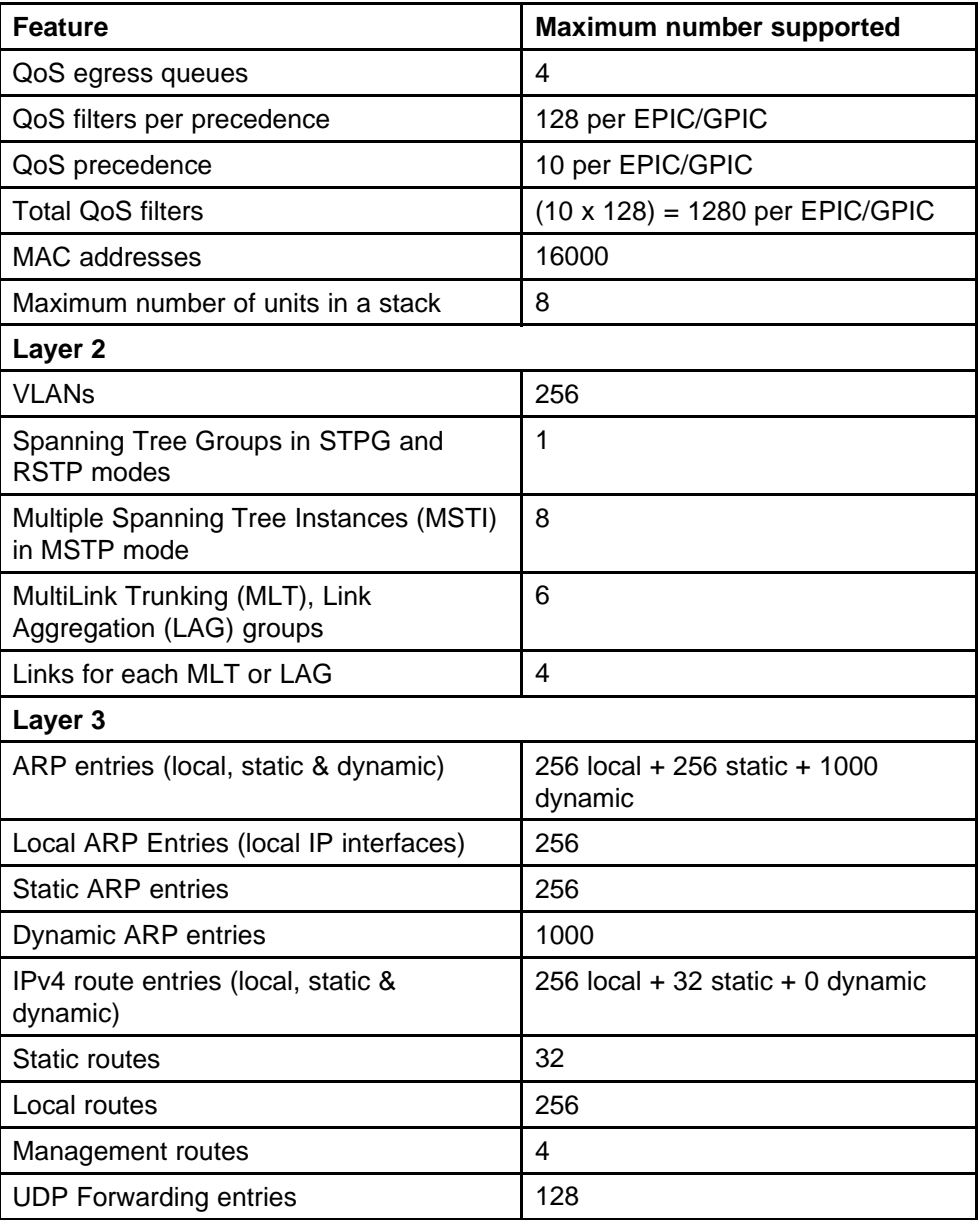

<span id="page-17-0"></span>**Table 3 Supported capabilities for the Nortel Ethernet Routing Switch 2500 Series (cont'd.)**

| <b>Feature</b>                                           | <b>Maximum number supported</b>                           |  |  |
|----------------------------------------------------------|-----------------------------------------------------------|--|--|
| DHCP relay entries                                       | 256                                                       |  |  |
| DHCP relay forward paths                                 | 256                                                       |  |  |
| <b>Miscellaneous</b>                                     |                                                           |  |  |
| 802.1x EAP scaling (clients for each port)               | 32                                                        |  |  |
| ADAC (IP Phones)                                         | 1 for each port<br>24/48 switch<br>192/384 for each stack |  |  |
| Jumbo frame support                                      | 9 K bytes                                                 |  |  |
| IGMP multicast groups                                    | up to 244                                                 |  |  |
| 802.1X (EAP) clients per port, running in<br><b>MHMA</b> | 32                                                        |  |  |
| 802.1X (EAP) clients per switch/stack                    | 384                                                       |  |  |
| LLDP Neighbors per port                                  | 16                                                        |  |  |
| <b>LLDP Neighbors</b>                                    | 416/800                                                   |  |  |
| <b>RMON alarms</b>                                       | 400                                                       |  |  |
| <b>RMON</b> events                                       | 400                                                       |  |  |
| <b>RMON Ethernet statistics</b>                          | 128 per unit                                              |  |  |
| <b>RMON Ethernet history</b>                             | 196 per unit                                              |  |  |

## **Getting EDM online help files for embedded EDM**

Because help files are not included with the embedded EDM software files on the switch, a network administrator must copy the software-release-specific help files onto a TFTP server. Once the help files are downloaded to the TFTP server, the network administrator must configure the switch with the path to the help files on the TFTP server. You can use NNCLI or EDM to configure a path from your switch to the help files. After the path to the help files is configured, whenever an EDM user clicks the help button on the toolbar, the switch downloads and displays help information in the Web browser.

If you are using Configuration and Orchestration Manager (COM) to manage your switch, help resides with COM and you do not need to use these procedures.

For more information about EDM, see *Nortel Ethernet Routing Switch 2500 Series Fundamentals*, NN47215-102.

#### <span id="page-18-0"></span>**Downloading help files**

Use the following procedure to download help files.

#### **Prerequisites**

• An available TFTP server

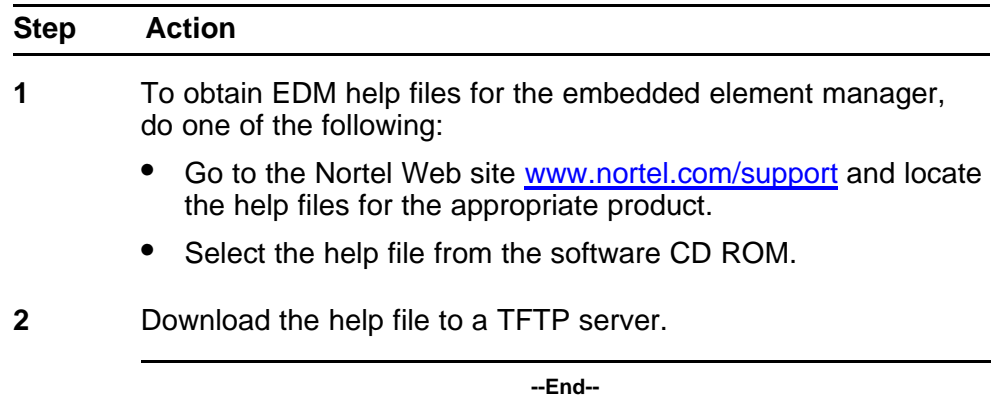

#### **Configuring the path to the help files**

Use the following procedure to configure the path to the help files.

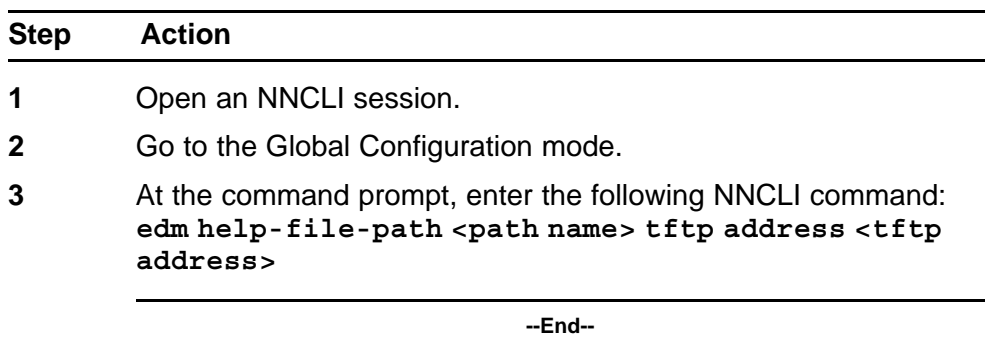

#### **EDM help file path NNCLI example**

Following is an example of an NNCLI EDM help file path:

**edm help-file-path ERS 2500\_43\_Help tftp address 10.100.100.15**

In the preceding example ERS2500\_43\_Help is a folder that contains help files and the folder is located on a TFTP server at the 10.100.100.15 address.

<span id="page-19-0"></span>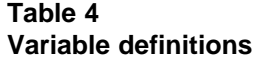

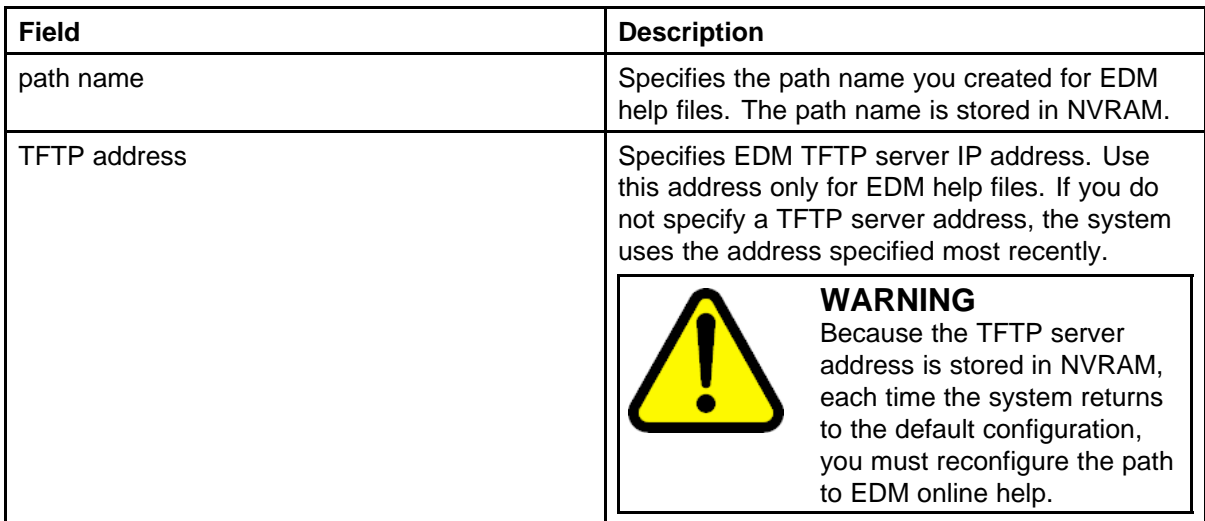

## **Configuring the path to the help files using EDM**

Use the following procedure to configure the path to the help files if you are using the embedded version of online help.

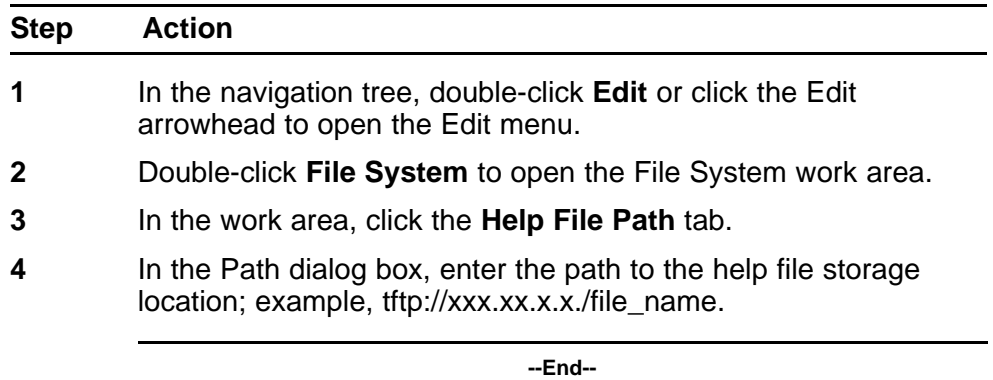

## **SFP transceiver compatibility**

The following table lists the SFP transceiver compatibility.

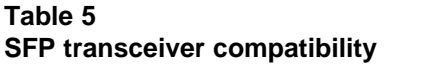

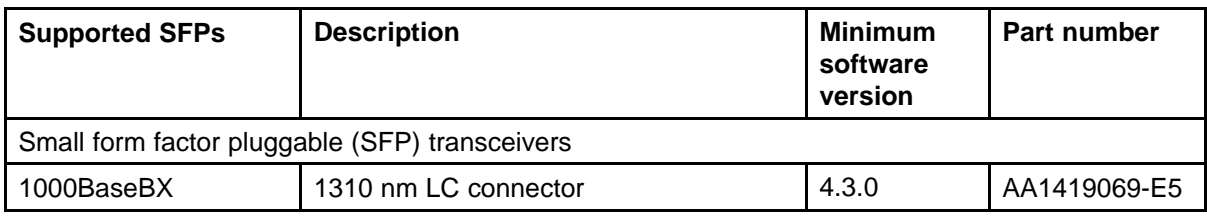

**Table 5 SFP transceiver compatibility (cont'd.)**

| <b>Supported SFPs</b> | <b>Description</b>                | <b>Minimum</b><br>software<br>version | Part number  |
|-----------------------|-----------------------------------|---------------------------------------|--------------|
| 1000BaseBX            | 1490 nm LC connector              | 4.3.0                                 | AA1419070-E5 |
| 1000BaseBX DDI        | 1310 nm LC connector, up to 40 km | 4.3.0                                 | AA1419076-E5 |
| 1000BaseBX DDI        | 1490 nm LC connector, up to 40 km | 4.3.0                                 | AA1419077-E5 |
| 1000BaseEX            | 1550nm LC connector up to 120 km  | 4.3.0                                 | AA1419071-E5 |
| 1000BaseLX            | 1310 nm LC connector              | 4.0.0                                 | AA1419015-E5 |
| 1000BaseLX DDI        | 1310 nm LC connector              | 4.2.0                                 | AA1419049-E6 |
| 1000BaseSX            | 850 nm LC connector               | 4.0.0                                 | AA1419014-E5 |
| 1000BaseSX            | 850 nm MT-RJ connector            | 4.0.0                                 | AA1419013-E5 |
| 1000BaseSX DDI        | 850 nm LC connector               | 4.2.0                                 | AA1419048-E6 |
| 1000BaseXD            | 1310nm LC connector up to 40 km   | 4.3.0                                 | AA1419050-E5 |
| 1000BaseXD            | 1550nm LC connector up to 40 km   | 4.3.0                                 | AA1419051-E5 |
| 1000BaseZX            | 1550nm LC connector up to 70 km   | 4.3.0                                 | AA1419052-E5 |
| 1000BaseCWDM-XD       | 1470 nm LC connector, up to 40 km | 4.0.0                                 | AA1419025-E5 |
| 1000BaseCWDM-XD       | 1490 nm LC connector, up to 40 km | 4.0.0                                 | AA1419026-E5 |
| 1000BaseCWDM-XD       | 1510 nm LC connector, up to 40 km | 4.0.0                                 | AA1419027-E5 |
| 1000BaseCWDM-XD       | 1530 nm LC connector, up to 40 km | 4.0.0                                 | AA1419028-E5 |
| 1000BaseCWDM-XD       | 1550 nm LC connector, up to 40 km | 4.0.0                                 | AA1419029-E5 |
| 1000BaseCWDM-XD       | 1570 nm LC connector, up to 40 km | 4.0.0                                 | AA1419030-E5 |
| 1000BaseCWDM-XD       | 1590 nm LC connector, up to 40 km | 4.0.0                                 | AA1419031-E5 |
| 1000BaseCWDM-XD       | 1610 nm LC connector, up to 40 km | 4.0.0                                 | AA1419032-E5 |
| 1000BaseCWDM-ZX       | 1470 nm LC connector, up to 70 km | 4.0.0                                 | AA1419033-E5 |
| 1000BaseCWDM-ZX       | 1490 nm LC connector, up to 70 km | 4.0.0                                 | AA1419034-E5 |
| 1000BaseCWDM-ZX       | 1510 nm LC connector, up to 70 km | 4.0.0                                 | AA1419035-E5 |
| 1000BaseCWDM-ZX       | 1530 nm LC connector, up to 70 km | 4.0.0                                 | AA1419036-E5 |
| 1000BaseCWDM-ZX       | 1550 nm LC connector, up to 70 km | 4.0.0                                 | AA1419037-E5 |
| 1000BaseCWDM-ZX       | 1590 nm LC connector, up to 70 km | 4.0.0                                 | AA1419039-E5 |
| 1000BaseCWDM-ZX       | 1610 nm LC connector, up to 70 km | 4.0.0                                 | AA1419040-E5 |
| 1000BaseCWDM DDI      | 1470nm LC connector, up to 40 km  | 4.3.0                                 | AA1419053-E6 |
| 1000BaseCWDM DDI      | 1490nm LC connector, up to 40 km  | 4.3.0                                 | AA1419054-E6 |
| 1000BaseCWDM DDI      | 1510nm LC connector, up to 40 km  | 4.3.0                                 | AA1419055-E6 |
| 1000BaseCWDM DDI      | 1530nm LC connector, up to 40 km  | 4.3.0                                 | AA1419056-E6 |

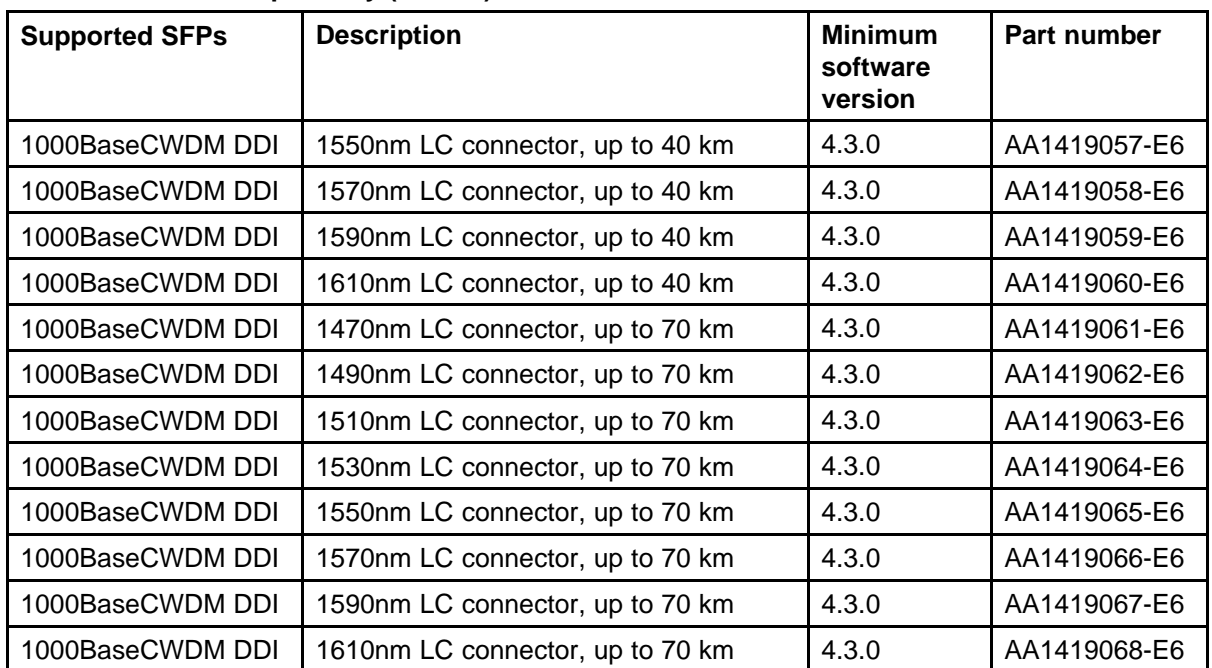

### <span id="page-21-0"></span>**Table 5 SFP transceiver compatibility (cont'd.)**

See *Nortel Ethernet Routing Switch 2500 Series Installation*, NN47215-301 for more information.

## **Important note on use of the two rear 1000Base-T (RJ-45) ports (all models)**

The two rear facing 1000Base-T ports on all Ethernet Routing Switch 2500 Series switches are capable of supporting two different functional modes of operation. They are Stand-alone Mode and Stacking Mode operation.

In Stand-alone Mode, the rear ports can be used as normal Ethernet ports to connect a server, host or as uplink ports, and support the same configuration options as all front panel ports.

In Stacking Mode, the rear ports allow resilient stacking of up to eight Ethernet Routing Switch 2500 switches in any combination to form a single virtual switch.

### **ATTENTION**

Stacking capability is delivered in two distinctively different ways on ERS 2500 series switches.

1. By means of software using a licensing mechanism available through the purchase of an Ethernet Routing Switch 2500 series Stacking

License Kit (one license required for each switch), required for switch order codes AL2500xxx-E6.

<span id="page-22-0"></span>2. By means of stack enabled versions of Ethernet Routing Switch 2500 switches where the rear ports are factory pre-enabled and configured in Stacking Mode by default and are ready to stack—with order codes AL2515xxx-E6. Stack-enabled ERS 2500 switches do not use or require a license file.

## **Supported standards, RFCs and MIBs**

The following sections list the standards, RFCs and MIBs supported in Release 4.3.

#### **Standards**

The following IEEE Standards contain information pertinent to the Nortel Ethernet Routing Switch 2500 Series:

- IEEE 802.1D (Standard for Spanning Tree Protocol)
- IEEE 802.3 (Ethernet)
- IEEE 802.3u (Fast Ethernet)
- IEEE 802.3x (Flow Control)
- IEEE 802.3z (Gigabit Ethernet)
- IEEE 802.3ab (Gibabit Ethernet over Copper)
- IEEE 802.3ad (Link Aggregation)
- IEEE 802.1AB (Link Layer Discovery Protocol)
- IEEE 802.1s (Multiple Spanning Tree Protocol—MSTP)
- IEEE 802.3af (Power over Ethernet)
- IEEE 802.1p (Prioritizing)
- IEEE 802.1w (Rapid Spanning Tree Protocol—RSTP)
- IEEE 802.1Q (VLAN Tagging)
- IEEE 802.1X (EAPoL)

#### **RFCs and MIBs**

For more information about networking concepts, protocols, and topologies, consult the following RFCs and MIBs:

- RFC 826 (ARP)
- RFC 2462 (Autoconfiguration of link local addresses)
- RFC 951 (BootP)
- RFC 2131 (BootP/DHCP Relay Agent)
- RFC 1493 (Bridge MIB)
- RFC 2737 (Entity MIBv2)
- RFC 2665 (Ethernet MIB)
- RFC 1945 (HTTP v1.0)
- RFC 792 (ICMP)
- RFC 1112 (IGMPv1)
- RFC 2236 (IGMPv2)
- RFC 2863 (Interfaces Group MIB)
- RFC 4443 (Internet Control Message Protocol ICMPv6)
- RFC 2460 (Internet Protocol v6 IPv6 Specification)
- RFC 791 (IP)
- RFC 4291 (IPv6 Addressing Architecture)
- RFC 894 (IP over Ethernet)
- RFC 1213 (MIB-II)
- RFC 2461 (Neighbor Discovery for IPv6)
- RFC 2674 (Q-BRIDGE-MIB)
- RFC 1981 (Path MTU Discovery for IPv6)
- RFC 2138 (RADIUS)
- RFC 2865 (RADIUS)
- RFC 2866 (RADIUS Accounting)
- RFC 4675 (RADIUS Attributes for VLAN and Priority Support)
- RFC 3058 (RADIUS Authentication)
- RFC 3576 (RADIUS Dynamic Authorization Extensions)
- RFC 5176 (RADIUS Dynamic Authorization Extensions)
- RFC 4673 (RADIUS Dynamic Authorization Server MIB)
- RFC 2869 (RADIUS Extensions)
- RFC 1271 (RMON)
- RFC 1757 (RMON)
- RFC 2819 (RMON MIB)
- RFC 4007 (Scoped Address Architecture)
- RFC 4301 (Security Architecture for the Internet Protocol)
- RFC 1157 (SNMP)
- RFC 3410 (SNMPv3)
- RFC 3413 (SNMPv3 Applications)
- RFC 3411 (SNMP Frameworks)
- RFC 3412 (SNMP Message Processing)
- RFC 3414 (SNMPv3 USM)
- RFC 3415 (SNMPv3 VACM)
- RFC 793 (TCP)
- RFC 854 (Telnet)
- RFC 1350 (TFTP)
- RFC 768 (UDP)
- RFC 4193 (Unique Local IPv6 Unicast Addresses)

# <span id="page-26-0"></span>**Resolved issues**

Use the information in this section to learn more about issues resolved in this release.

The following table describes the issues in previous software releases for the Ethernet Routing Switch 2500 Series that have been resolved in software release 4.3.

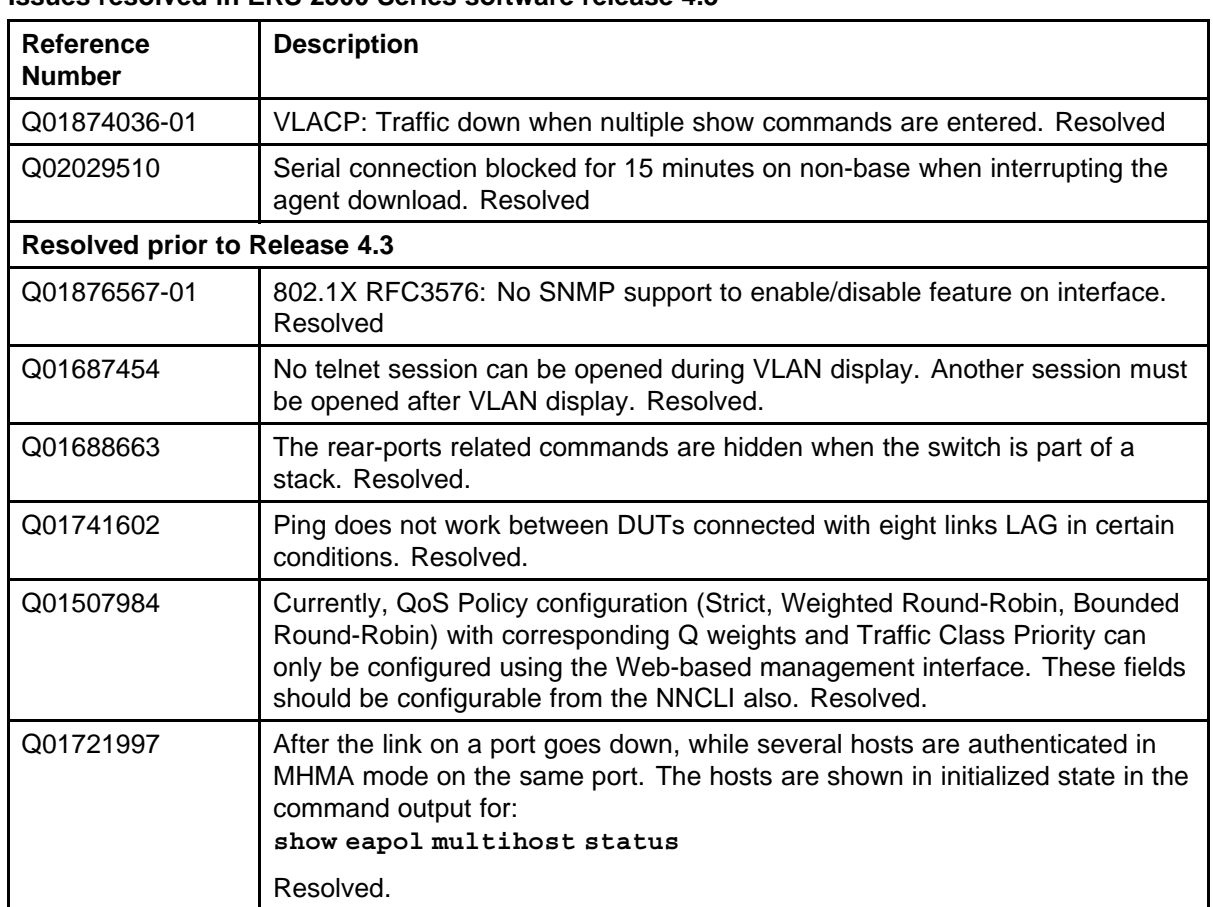

#### **Table 6 Issues resolved in ERS 2500 Series software release 4.3**

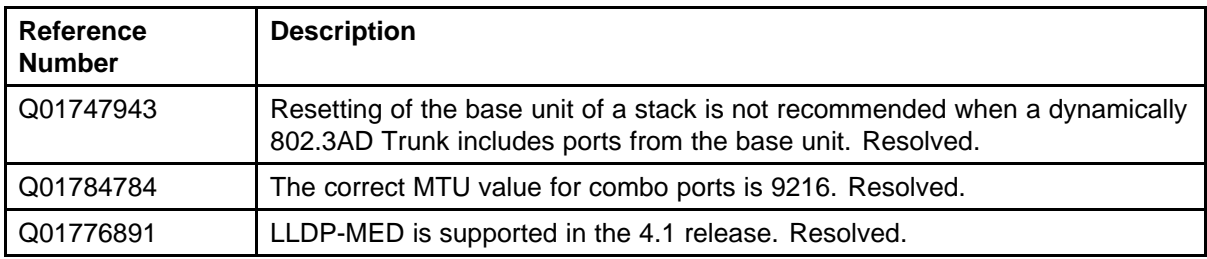

# <span id="page-28-0"></span>**Known issues and limitations**

Use the information in this section to learn more about known issues and limitations. Where appropriate, use the workarounds provided for these.

## **Navigation**

- "Known issues" (page 29)
- ["Known limitations" \(page 35\)](#page-34-0)

## **Known issues**

The following table describes known limitations and considerations in the Nortel Ethernet Routing Switch 2500 Series software release 4.3.

#### **Table 7**

#### **Known issues and limitations in ERS 2500 Series release 4.3**

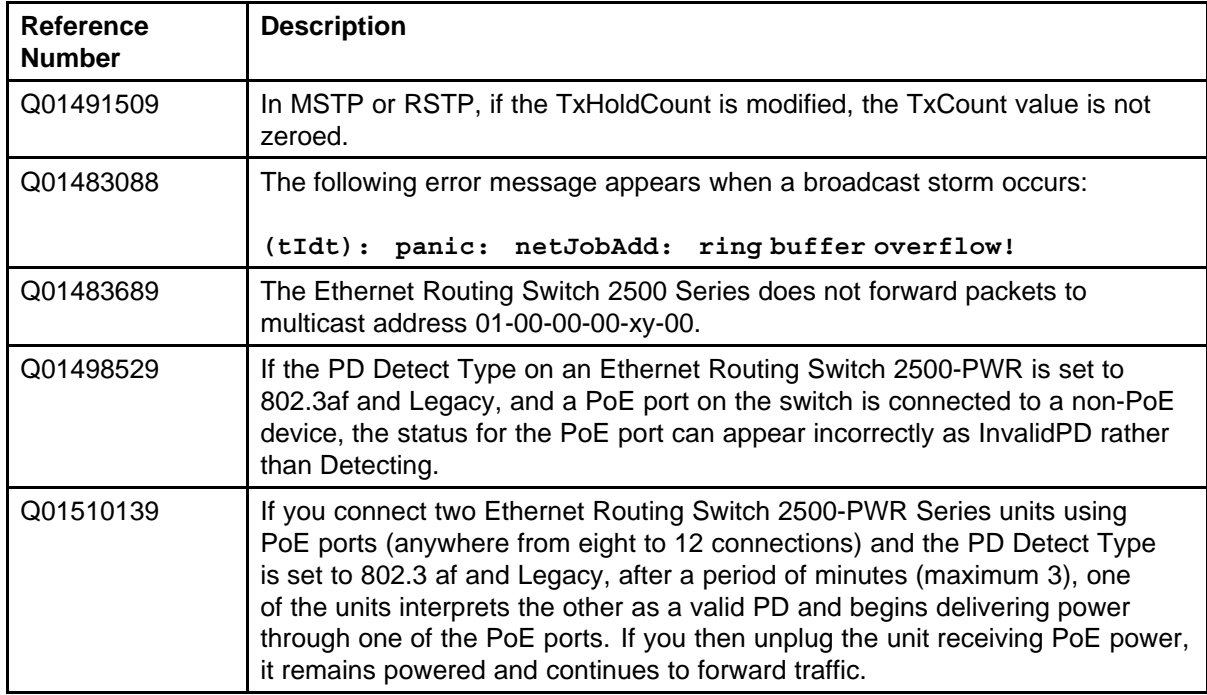

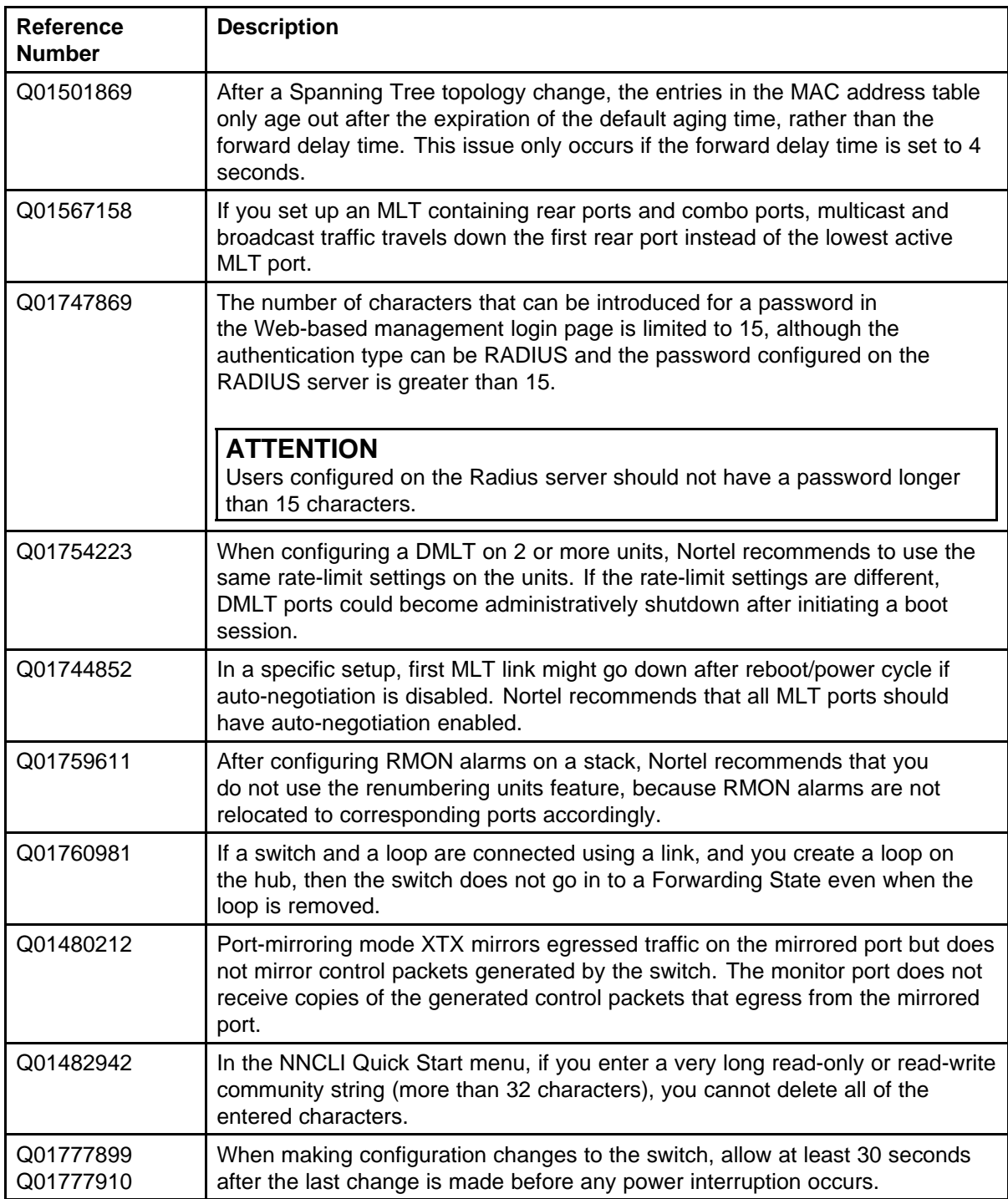

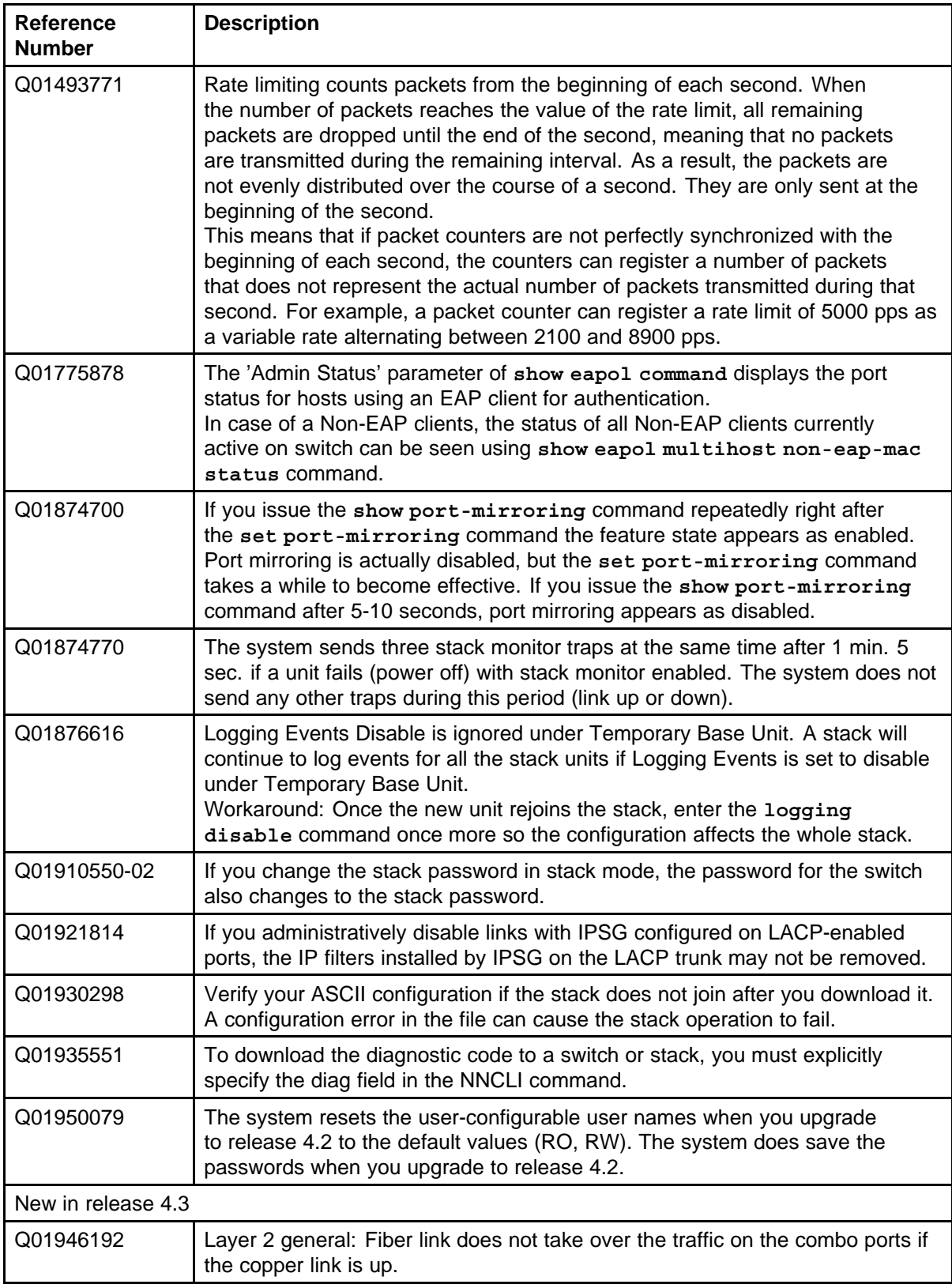

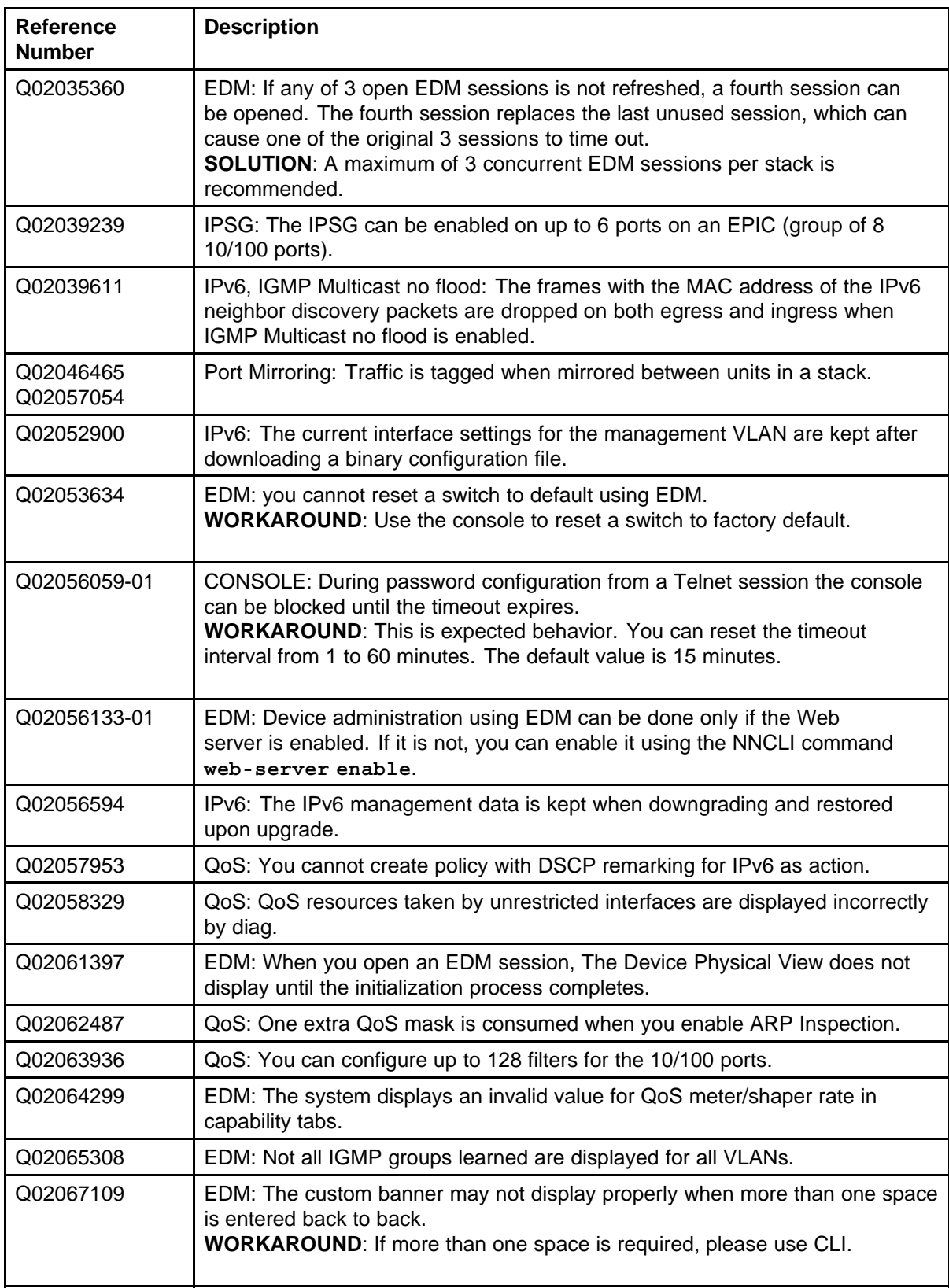

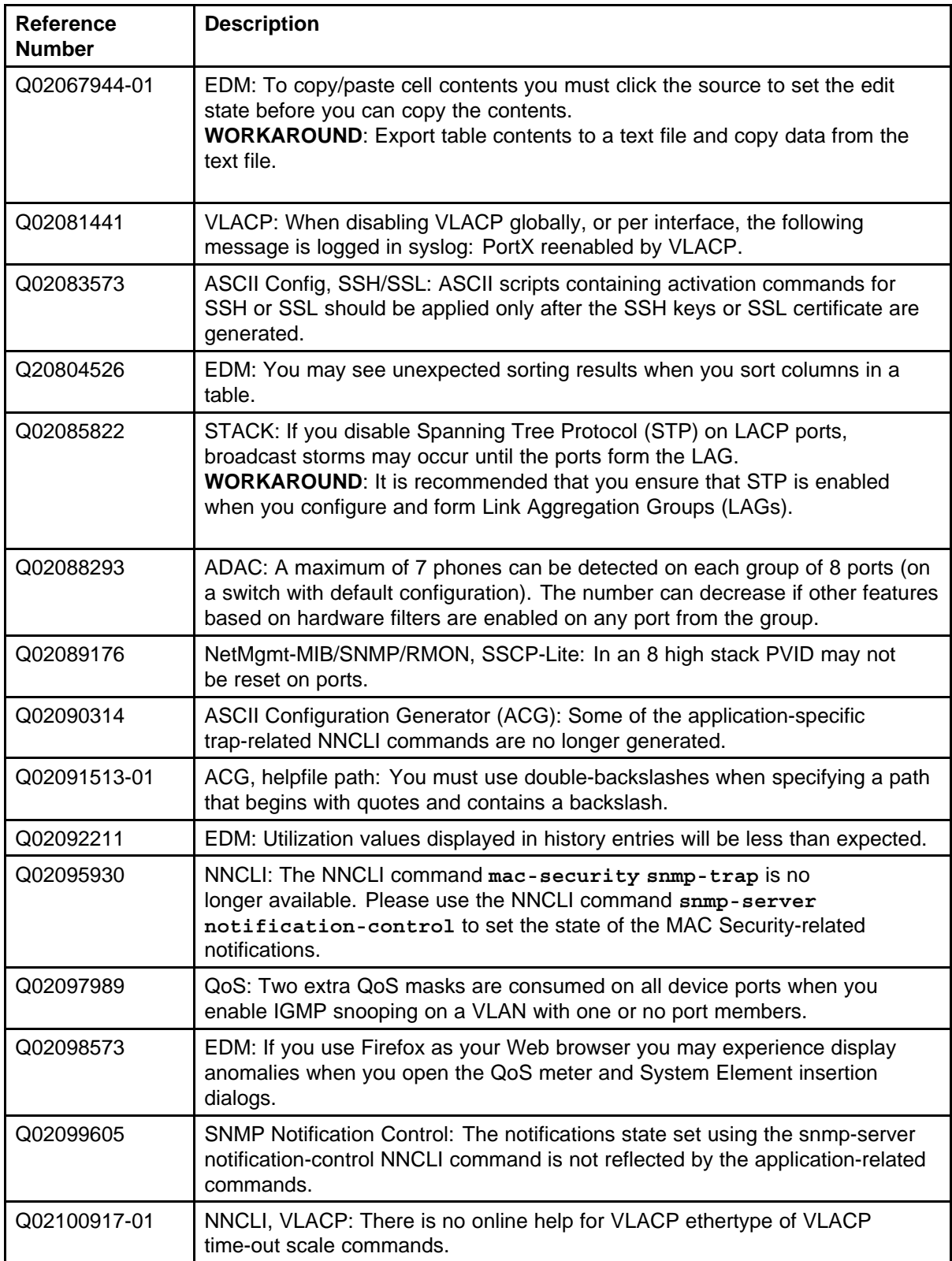

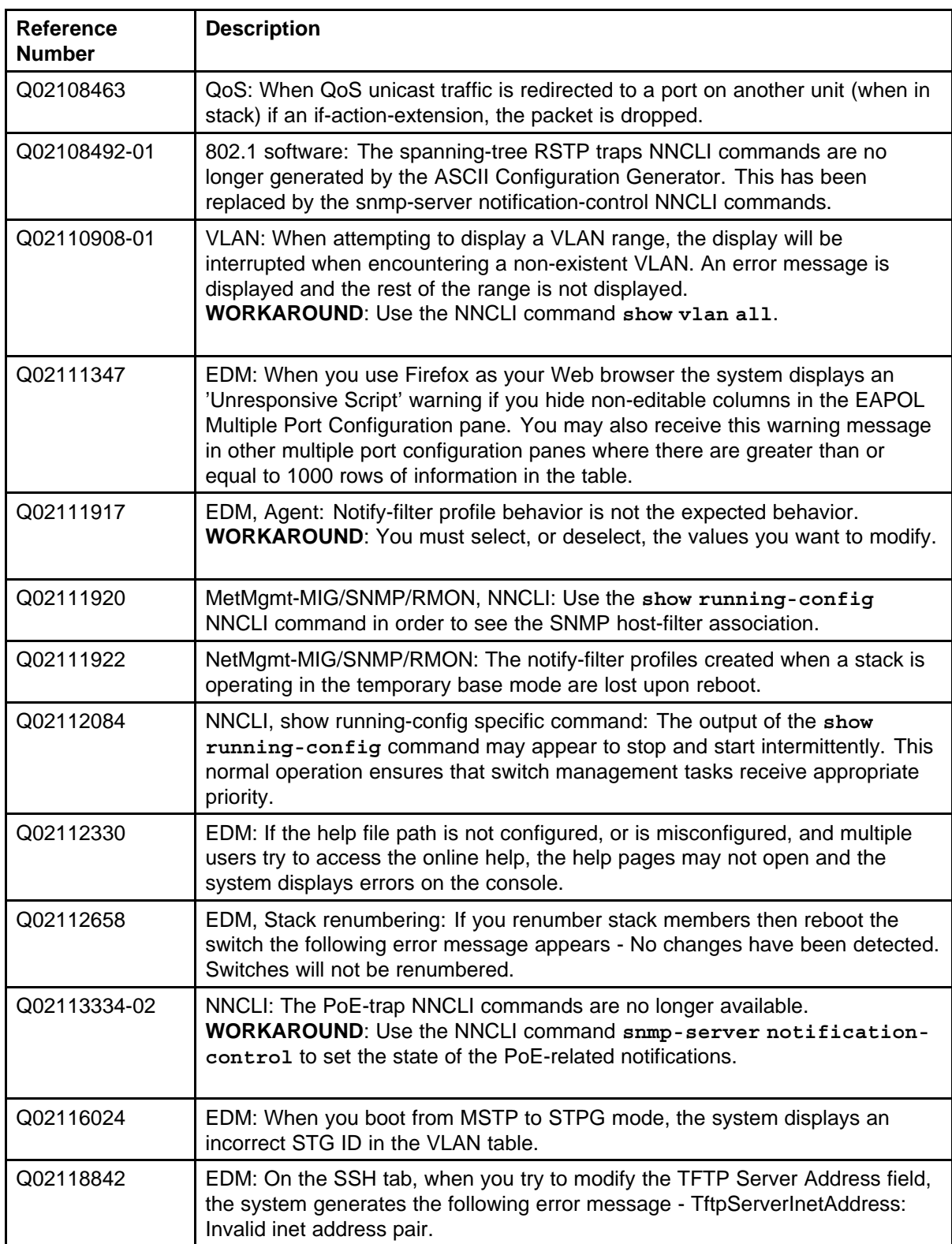

<span id="page-34-0"></span>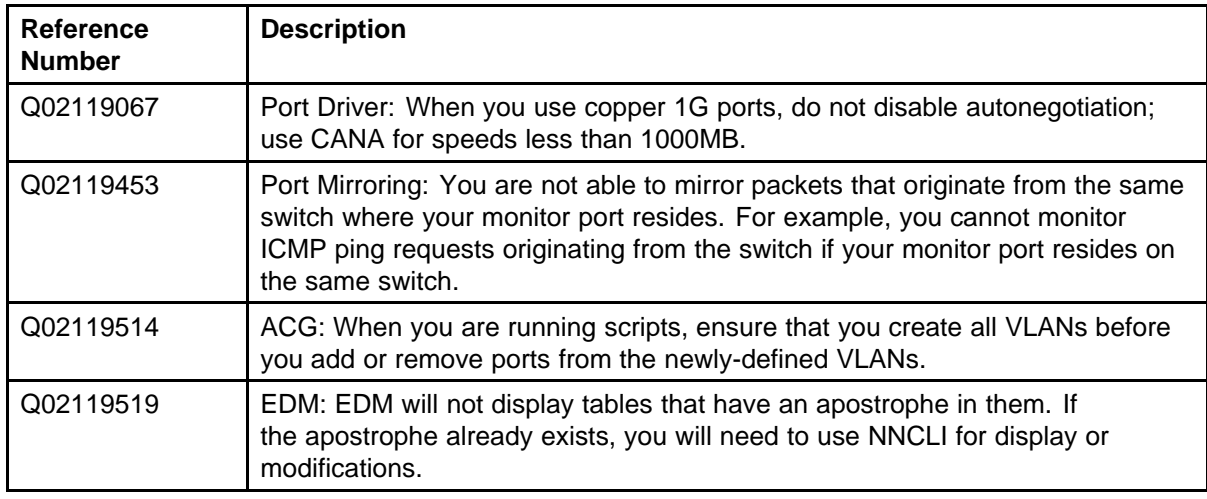

## **Known limitations**

The following table lists the feature limitations in the Nortel Ethernet Routing Switch 2500 Series release 4.3.

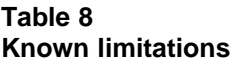

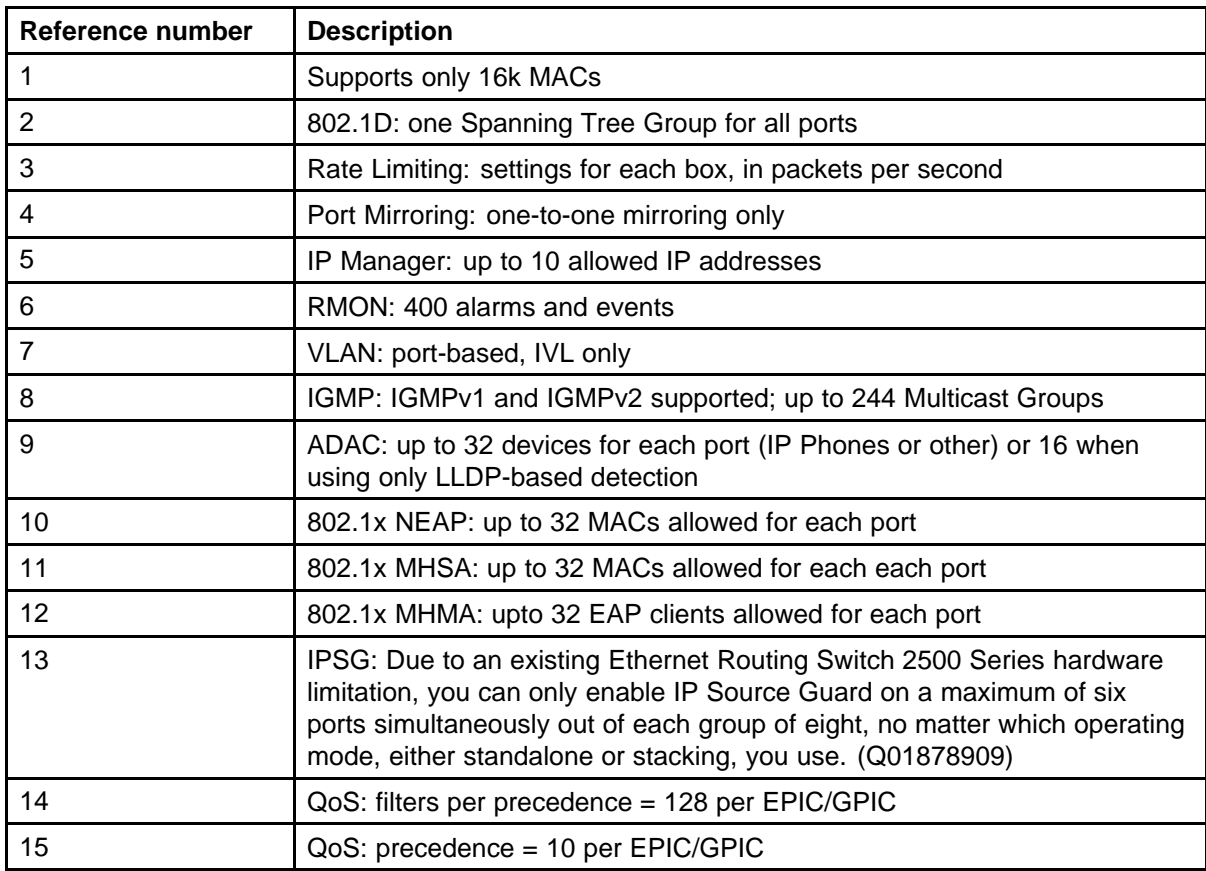

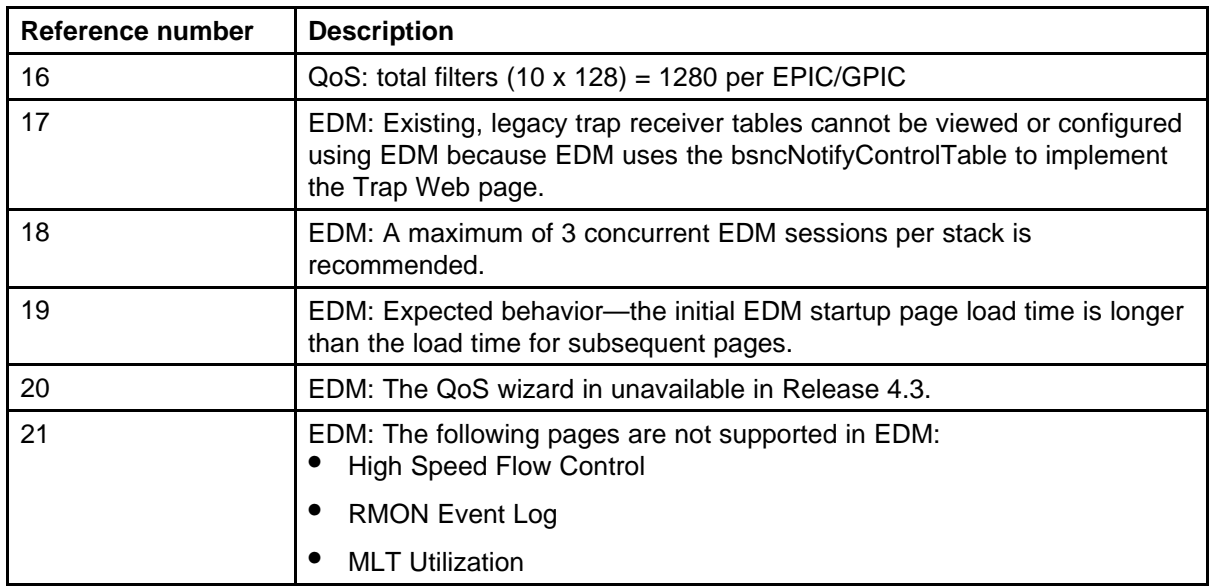

#### Nortel Ethernet Routing Switch 2500 Series

## Release Notes — Software Release 4.3

Release: 4.3 Publication: NN47215-400 Document revision: 04.01 Document release date: 15 March 2010

Copyright © 2008-2010 Nortel Networks. All Rights Reserved.

While the information in this document is believed to be accurate and reliable, except as otherwise expressly agreed to in writing NORTEL PROVIDES THIS DOCUMENT "AS IS" WITHOUT WARRANTY OR CONDITION OF ANY KIND, EITHER EXPRESS OR IMPLIED. The information and/or products described in this document are subject to change without notice.

Nortel, Nortel Networks, the Nortel logo, and the Globemark are trademarks of Nortel Networks.

All other trademarks are the property of their respective owners.

To provide feedback or to report a problem in this document, go to www.nortel.com/documentfeedback.

www.nortel.com

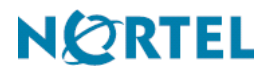